# **5 Modelo Proposto Para o Tratamento de Múltiplas Barras** *Swing*

# **5.1 – Introdução**

A necessidade de desenvolvimento de ferramentas que melhorem as condições de análise acompanha o crescente aumento da complexidade dos sistemas elétricos de potência. Para isto, é necessário desenvolver modelos que representem os elementos do sistema da maneira mais adequada possível.

O tratamento adotado atualmente para a representação de múltiplas barras *swing* não está de acordo com o desejado, já que faz hipótese arbitrária e restritiva, como será visto. O interesse deste capítulo é propor uma modelagem que represente com maior exatidão os múltiplos barramentos *swing* do sistema. Este modelo foi aplicado no problema geral de fluxo de potência e, em seguida, foi testada a sua aplicabilidade na avaliação das condições de segurança de tensão. O seu desempenho foi comparado com o do modelo aplicado atualmente.

### **5.2 – Tratamento de Barras** *Swing*

No problema de fluxo de potência, a soma da geração em todas as barras do sistema deve ser igual à carga total do sistema mais as perdas ôhmicas. Como estas não são conhecidas antes da solução do fluxo de potência, é necessário prever uma folga na geração de maneira a acomodá-las. Isto é obtido através da não especificação da geração ativa em pelo menos uma das barras do sistema a qual recebe a designação de Barra *swing*, Flutuante, Referência ou *Slack*. Isto equivale a retirar a equação da potência ativa, referente à barra *swing*, do sistema de equações linearizadas, quando o método de Newton é utilizado para solução do fluxo de carga.

Visando compensar a redução do número de equações, deve-se fixar o valor de uma incógnita. É especificado o ângulo da tensão da barra *swing*, passando este a exercer o papel de referência angular do sistema, já que a medição de um ângulo só faz sentido quando em relação a uma referência.

Obviamente, pelo fato das perdas totais da rede serem alocadas à barra *swing*, a esta deve estar conectado um gerador capaz de fornecer potência à rede. Em outras palavras, o gerador *swing* deve fechar o balanço de potência ativa após o conhecimento das perdas ativas na rede de transmissão.

Nunca é demais lembrar que o gerador *swing* não existe na prática, tratando-se apenas de uma entidade matemática.

### **5.3 – Múltiplas Barras** *Swing* **– Tratamento Clássico**

Quando a modelagem do problema exige múltiplas barras *swing*, por exemplo, várias áreas de controle com intercâmbio de potência ativa entre elas fixo, o desejado seria ter-se as barras *swing* com suas gerações ativas livres para variar, e apenas um ângulo de tensão de referência (fixo). Ou seja, apenas uma barra *swing* teria seu ângulo fixo, enquanto que nas demais, os ângulos seriam variáveis. Adotando-se este conceito ao problema de fluxo de carga, o sistema de equações linearizadas ficaria sub-determinado, podendo dar origem a várias soluções.

No entanto, a solução clássica, aplicada atualmente nos programas de análise de redes [ANAREDE, CEPEL 2004] em sistemas com múltiplas barras *swing*, considera que todos os ângulos de tensões dessas barras são fixos. Deste modo, a matriz Jacobiana se torna quadrada e o sistema linearizado possui solução. Na próxima seção é apresentado um exemplo meramente ilustrativo.

#### **5.3.1 – Exemplo Ilustrativo**

Considere um sistema de 3 barras, como mostrado na Figura 5.1. As barras 1 e 2 são barras do tipo *swing*, e a barra 3 é uma barra de carga. Aplicando o modelo desejado para o tratamento de múltiplas barras *swing*, tem-se que:

- ¾ a tensão da barra 1 apresenta o módulo especificado e é escolhida para exercer o papel de referência angular do sistema, através da especificação do seu ângulo de fase,
- ¾ a tensão da barra 2 apresenta o módulo especificado e o ângulo variável,
- ¾ as potências ativas e reativas das barras 1 e 2 são livres para variar.

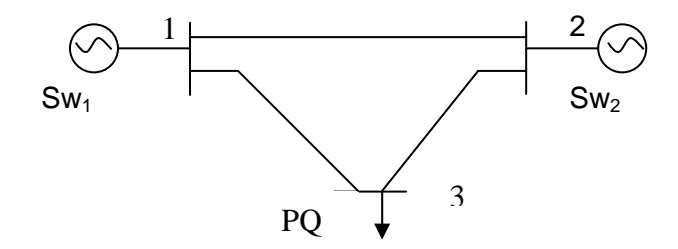

Figura 5.1 – Diagrama Unifilar do Sistema-Exemplo de 3 Barras.

Em (5.1), mostra-se como seria o sistema linearizado do fluxo de potência, baseando-se no que realmente ocorre em sistemas de potência. Pode-se ver que a aplicação deste conceito levaria a um sistema de equações linearizadas com matriz Jacobiana não quadrada. Deste modo, o sistema se tornaria subdeterminado, isto é, com um número de incógnitas maior que o número de equações.

$$
\begin{bmatrix}\n\Delta P_3 \\
\Delta Q_3\n\end{bmatrix} = \begin{bmatrix}\n\frac{\partial P_3}{\partial \theta_2} & \frac{\partial P_3}{\partial \theta_3} & \frac{\partial P_3}{\partial V_3} \\
\frac{\partial Q_3}{\partial \theta_2} & \frac{\partial Q_3}{\partial \theta_3} & \frac{\partial Q_3}{\partial V_3}\n\end{bmatrix} * \begin{bmatrix}\n\Delta \theta_2 \\
\Delta \theta_3 \\
\Delta V_3\n\end{bmatrix}
$$
\n(5.1)

Para obter soluções de sistemas sub-determinados, deve-se recorrer à técnicas avançadas de cálculo, como por exemplo, da inversa generalizada de matrizes ou pseudo-inversa [Prada et al, 2006, Prada, 1992]. É preciso estabelecer um certo critério para achar a solução. Um deles, muito usado, seria minimizar a norma Euclidiana do vetor de incógnitas.

Adotando-se o tratamento clássico para o sistema da Figura 5.1, tanto a barra 1 quanto a barra 2 possuem especificados os módulos e ângulos de fase das suas tensões. Deste modo, tem-se:

$$
\begin{bmatrix}\n\Delta P_3 \\
\Delta Q_3\n\end{bmatrix} = \begin{bmatrix}\n\frac{\partial P_3}{\partial \theta_3} & \frac{\partial P_3}{\partial V_3} \\
\frac{\partial Q_3}{\partial \theta_3} & \frac{\partial Q_3}{\partial V_3}\n\end{bmatrix} * \begin{bmatrix}\n\Delta \theta_3 \\
\Delta V_3\n\end{bmatrix}
$$
\n(5.2)

Observando (5.2), pode-se notar que a matriz Jacobiana pode ser inversível, visto que é uma matriz quadrada, confirmando os comentários anteriores.

# **5.4 – Múltiplas Barras** *Swing* **– Modelo Proposto**

A modelagem proposta considera, como desejado, que apenas o ângulo de uma barra *swing* é especificado, com os ângulos das demais barras *swing* livres para variar. O critério adicional para tornar o sistema linearizado de equações quadrado é: as gerações de potência ativa das barras *swing* devem manter a mesma proporção [Santos M.J, Pereira J.L.R, 1992], considerando a rede elétrica com e sem perdas ativas. Isto é realizado através da inclusão de equações de controle no problema geral de fluxo de potência.

A relação das potências ativas geradas pelas barras *swing* é especificada pelos respectivos dados iniciais de barra do sistema, assumindo-se que estes representam a distribuição da carga entre as unidades geradoras, sem levar em conta as perdas na rede. Logo, esta relação é obtida através das potências ativas geradas especificadas nas barras *swing*.

Dado um sistema composto por n barras *swing*, o critério pode ser traduzido matematicamente pelas seguintes relações:

$$
P_{G1} = \alpha_{12} \cdot P_{G2}
$$
  
\n
$$
P_{G2} = \alpha_{23} \cdot P_{G3}
$$
  
\n
$$
\vdots
$$
  
\n
$$
P_{G(n-1)} = \alpha_{(n-1)n} \cdot P_{Gn}
$$
\n(5.3)

A relação entre os fatores de participação das n barras *swing* são obtidas através das seguintes expressões:

$$
\alpha_{12} = \frac{\alpha_1}{\alpha_2} = \frac{P_{G_0}}{P_{G_{2_0}}}
$$
\n
$$
\alpha_{23} = \frac{\alpha_2}{\alpha_3} = \frac{P_{G_{2_0}}}{P_{G_{3_0}}}
$$
\n
$$
\vdots
$$
\n
$$
\alpha_{(n-1)n} = \frac{\alpha_{(n-1)}}{\alpha_n} = \frac{P_{G(n-1)_0}}{P_{G_{n_0}}}
$$
\n(5.4)

onde os sub-índices "0" representam os valores especificados inicialmente, desconsiderando-se as perdas.

Reescrevendo (5.3) na forma linearizada, obtêm-se as novas equações de controle a serem incorporadas ao sistema linearizado das equações de fluxo de potência:

$$
g_{1} = P_{G1}^{(h)} - \alpha_{12} \cdot P_{G2}^{(h)}
$$
  
\n
$$
\Delta g_{1} = -\Delta P_{G1}^{(h)} + \alpha_{12} \cdot \Delta P_{G2}^{(h)}
$$
  
\n
$$
g_{2} = P_{G2}^{(h)} - \alpha_{23} \cdot P_{G3}^{(h)}
$$
  
\n
$$
\Delta g_{2} = -\Delta P_{G2}^{(h)} + \alpha_{23} \cdot \Delta P_{G3}^{(h)}
$$
  
\n:  
\n:  
\n
$$
g_{(n-1)} = P_{G(n-1)}^{(h)} - \alpha_{(n-1)n} \cdot P_{Gn}^{(h)}
$$
  
\n
$$
\Delta g_{(n-1)} = -\Delta P_{G(n-1)}^{(h)} + \alpha_{(n-1)n} \cdot \Delta P_{Gn}^{(h)}
$$

O novo critério estabelecido teve por objetivo criar n-1 novas equações para tornar a matriz Jacobiana inversível. Deve-se notar a existência de n-1 novas equações, as que mantém a proporcionalidade das gerações das potências ativas pelas barras *swing*, como desejado, mas acompanhadas de n novas incógnitas, os incrementos de potência ativa gerada das n barras *swing*, fazendo então com que o sistema linearizado fique ainda mais sub-determinado. Incorporam-se agora as equações das injeções nodais de potência ativa das n barras *swing*, fazendo com que a matriz Jacobiana fique quadrada.

Aplicando-se o modelo proposto no sistema da Figura 5.1, podem-se ver as seguintes mudanças em relação à (5.1):

$$
\begin{bmatrix}\n\Delta P_1' \\
\Delta P_2' \\
\Delta P_2' \\
\Delta P_3' \\
\Delta P_3' \\
\Delta Q_3 \\
\Delta Q_3\n\end{bmatrix} = \begin{bmatrix}\n\frac{\partial P_1'}{\partial \theta_2} & \frac{\partial P_1'}{\partial \theta_3} & \frac{\partial P_1'}{\partial V_3} & -1 & 0 \\
\frac{\partial P_2'}{\partial \theta_2} & \frac{\partial P_2'}{\partial \theta_3} & \frac{\partial P_2'}{\partial V_3} & 0 & -1 \\
\frac{\partial P_3}{\partial \theta_2} & \frac{\partial P_3}{\partial \theta_3} & \frac{\partial P_3}{\partial V_3} & 0 & 0 \\
\frac{\partial Q_3}{\partial \theta_2} & \frac{\partial Q_3}{\partial \theta_3} & \frac{\partial Q_3}{\partial V_3} & 0 & 0 \\
\frac{\partial Q_3}{\partial \theta_2} & \frac{\partial Q_3}{\partial \theta_3} & \frac{\partial Q_3}{\partial V_3} & 0 & 0 \\
0 & 0 & -1 & \alpha_{12}\n\end{bmatrix} + \begin{bmatrix}\n\Delta \theta_2 \\
\Delta \theta_3 \\
\Delta \theta_4 \\
\Delta \theta_5\n\end{bmatrix}
$$
\n(5.6)

onde:

$$
\Delta g = -\Delta P_{G1}^{(h)} + \alpha_{12} \cdot \Delta P_{G2}^{(h)}
$$
\n(5.7)

$$
\Delta P_1 = P_{G1}^{(h)} - P_{L1} - P_1^{(h)} = -\Delta P_{G1} + \frac{\partial P_1}{\partial \underline{\theta}} \cdot \Delta \underline{\theta} + \frac{\partial P_1}{\partial \underline{V}} \cdot \Delta \underline{V}
$$
(5.8)

$$
\Delta P_2 = P_{G2}^{(h)} - P_{L2} - P_2^{(h)} = -\Delta P_{G2} + \frac{\partial P_2}{\partial \underline{\theta}} \cdot \Delta \underline{\theta} + \frac{\partial P_2}{\partial \underline{V}} \cdot \Delta \underline{V}
$$
(5.9)

Desta forma, pode-se ver que, aplicando o modelo proposto, a matriz Jacobiana fica quadrada, tornando-se possível resolver o problema de fluxo de potência do sistema da Figura 5.1.

Em (5.10), é representada a forma genérica do sistema linearizado expandido a ser resolvido a cada iteração pelo método de Newton-Raphson, onde "m" é uma barra de carga.

$$
\Delta P_{n}' \begin{bmatrix} \Delta P_{1}' \\ \partial \theta_{2} \\ \vdots \\ \partial P_{n} \\ \partial P_{n} \\ \vdots \\ \partial P_{n} \\ \partial P_{n} \\ \partial P_{n} \\ \partial P_{n} \\ \vdots \\ \partial P_{m} \\ \partial P_{m} \\ \vdots \\ \partial P_{m} \\ \partial P_{m} \\ \vdots \\ \partial P_{m} \\ \partial P_{m} \\ \vdots \\ \partial P_{m} \\ \partial P_{m} \\ \vdots \\ \partial P_{m} \\ \partial P_{m} \\ \vdots \\ \partial P_{m} \\ \partial P_{m} \\ \vdots \\ \partial P_{m} \\ \partial P_{m} \\ \partial P_{m} \\ \vdots \\ \partial P_{m} \\ \partial P_{m} \\ \partial P_{m} \\ \partial P_{m} \\ \partial P_{m} \\ \partial P_{m} \\ \partial P_{m} \\ \partial P_{m} \\ \partial P_{m} \\ \vdots \\ \partial P_{m} \\ \partial P_{m} \\ \partial P_{m} \\ \partial P_{m} \\ \vdots \\ \partial P_{m} \\ \partial P_{m} \\ \partial P_{m} \\ \partial P_{m} \\ \vdots \\ \partial P_{m} \\ \partial P_{m} \\ \partial P_{m} \\ \vdots \\ \partial P_{m} \\ \partial P_{m} \\ \partial P_{m} \\ \vdots \\ \partial P_{m} \\ \partial P_{m} \\ \partial P_{m} \\ \vdots \\ \partial P_{m} \\ \partial P_{m} \\ \partial P_{m} \\ \vdots \\ \partial P_{m} \\ \partial P_{m} \\ \partial P_{m} \\ \vdots \\ \partial P_{m} \\ \partial P_{m} \\ \partial P_{m} \\ \vdots \\ \partial P_{m} \\ \partial P_{m} \\ \partial P_{m} \\ \vdots \\ \partial P_{m} \\ \partial P_{m} \\ \partial P_{m} \\ \vdots \\ \partial P_{m} \\ \partial P_{m} \\ \partial P_{m} \\ \vdots \\ \partial P_{m} \\ \partial P_{m} \\ \partial P_{m} \\ \vdots \\ \partial P_{m} \\ \partial P_{m} \\ \partial P_{m} \\ \vdots \\ \partial P_{m} \\ \partial P_{m} \\ \vdots \\ \partial P_{m} \\ \partial P_{m} \\ \vdots \\ \partial P_{m} \\ \partial P_{m} \\ \vdots \\ \partial P_{m} \\ \partial P_{m} \\ \vdots \\ \partial P_{m} \\ \partial P_{m} \\ \vdots \\ \partial P_{m} \\ \partial P_{m} \\ \dagger \\ \partial P_{m} \\ \dagger \\ \partial P_{m} \\ \dagger \\ \partial P_{m} \\ \dagger
$$

Em (5.10), as novas variáveis de estado incorporadas são os incrementos de potência ativa gerada das n barras *swing* (ΔP<sub>G1</sub> ... ΔP<sub>Gn</sub>), enquanto que são incluídas a equação da potência ativa referente a cada barra *swing* (ΔP<sub>1</sub>' ... ΔP<sub>n</sub>') e as equações de controle  $(\Delta g_1 ... \Delta g_{n-1}).$ 

Seja i uma barra *swing*. A forma linearizada da equação de potência ativa da barra i é dada por:

$$
\Delta P_i' = P_{Gi}^{(h)} - P_{Li} - P_i^{(h)} = -\Delta P_{Gi} + \frac{\partial P_i'}{\partial \underline{\theta}} \cdot \Delta \underline{\theta} + \frac{\partial P_i'}{\partial \underline{V}} \cdot \Delta \underline{V}
$$
(5.11)

Ao final de cada iteração do processo de solução, a potência ativa gerada da barra i é atualizada por:

$$
P_{Gi}^{(h+1)} = P_{Gi}^{(h)} + \Delta P_{Gi}^{(h)}
$$
\n(5.12)

Em (5.10), os elementos das colunas adicionais à matriz Jacobiana são todos nulos, exceto nas posições correspondentes às injeções de potência ativa das barras *swing*, onde as derivadas são iguais a -1. Nas linhas das equações adicionais, somente os elementos das colunas referentes aos incrementos de potência ativa gerada das barras *swing* relacionadas são diferentes de zero.

Uma característica importante deste modelo é que as equações de potência ativa das barras *swing* são mantidas no sistema matricial do fluxo de potência. No entanto, na modelagem correspondente ao modelo clássico, as equações de potência ativa das barras *swing* são removidas do problema, como pode ser visto em (5.2).

### **5.5 – Aplicação do Modelo Proposto**

A modelagem proposta foi aplicada a um sistema-teste de 6 barras contendo 2 barras *swing*, mostrado na Figura 5.2. A topologia e os parâmetros da rede são simétricos em relação a um eixo vertical imaginário passando pela barra de carga 5. A única assimetria presente é devida à distribuição de potência ativa entre os geradores. Os dados de barras e de linhas do sistema-teste, considerando o modelo proposto, são mostrados nas Tabelas 5.1 e 5.2. Pode-se observar na Tabela 5.2 que apenas o ângulo de fase da tensão da barra 1 é especificado, com o ângulo da barra 2 livre para variar. Para considerações de convergência, os resíduos das equações de controle devem ser menores que 0,001 pu, e das equações de fluxo de potência menores que 0,001 pu. Nenhum limite de geração de potência reativa foi estipulado. A base de potência base utilizada é de 100 MVA, com uma freqüência de 60 Hz. Todos os testes realizados nesta seção foram implementados em programas em MATLAB. De forma a apresentar um quadro comparativo, o sistema-teste também foi simulado com o modelo clássico, considerando os mesmos critérios de convergência do modelo proposto.

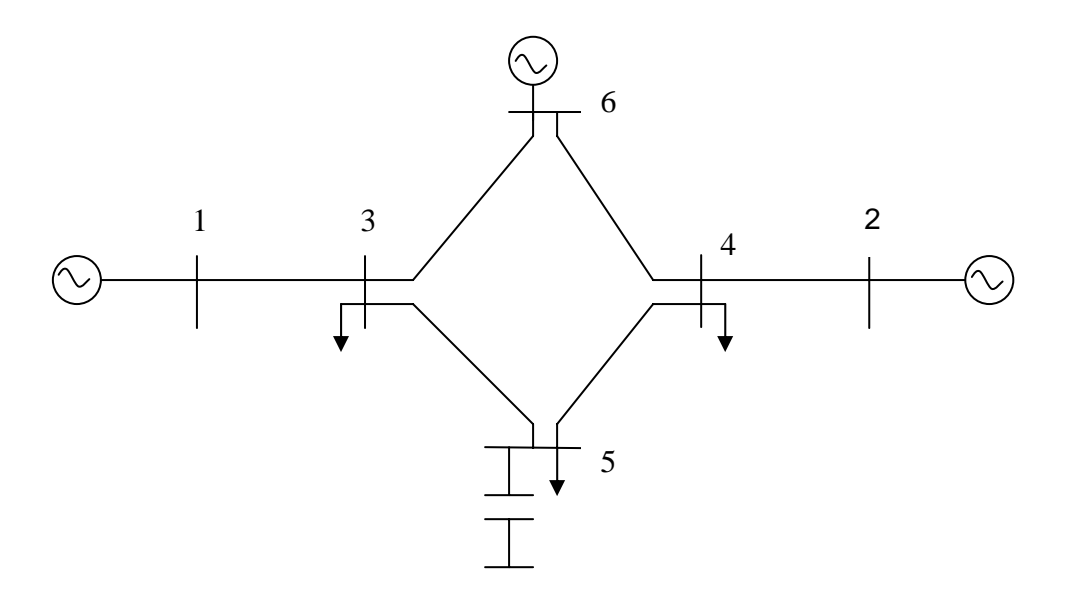

Figura 5.2 – Diagrama Unifilar do Sistema-Teste de 6 Barras

| <b>Barra</b>   |       | Tensão         |                     | Geração                  |             | Carga                    | <b>Shunt</b> |                     |  |
|----------------|-------|----------------|---------------------|--------------------------|-------------|--------------------------|--------------|---------------------|--|
| No.            | Tipo  | (pu)           | $\theta$<br>(graus) | P<br>(MW)                | Q<br>(Mvar) | P<br>(MW)                | Q<br>(Mvar)  | <b>YC</b><br>(Mvar) |  |
| 1              | swing | 1,00           | 0                   | 200                      | -           | $\overline{\phantom{a}}$ |              |                     |  |
| $\overline{2}$ | swing | 1,00           |                     | 800                      | -           | -                        |              |                     |  |
| 3              | PQ    | $\blacksquare$ |                     | $\overline{\phantom{a}}$ | -           | 200                      | 50           |                     |  |
| 4              | PQ    | $\blacksquare$ |                     | $\overline{\phantom{a}}$ |             | 200                      | 50           |                     |  |
| 5              | PQ    | -              |                     | $\overline{\phantom{a}}$ | -           | 800                      | 300          | 440                 |  |
| 6              | PV    | 1,01           |                     | 200                      | -           | -                        |              |                     |  |

Tabela 5.1 – Dados de Barras do Sistema-Teste de 6 Barras Considerando o Modelo Proposto

Tabela 5.2 – Dados de Linhas do Sistema-Teste de 6 Barras

| Da           | Para         | Resistência | Reatância | Susceptância |
|--------------|--------------|-------------|-----------|--------------|
| <b>Barra</b> | <b>Barra</b> | (%)         | (%)       | $(\% )$      |
|              | 3            | 0,00        | 2,00      | 0,00         |
| 2            | 4            | 0,00        | 2,00      | 0,00         |
| 3            | 6            | 0,00        | 4,00      | 0,00         |
| 3            | 5            | 0,00        | 4,00      | 0,00         |
| 4            | 6            | 0,00        | 4,00      | 0,00         |
| 4            | 5            | 0,00        | 4,00      | 0,00         |

Em (5.13), é mostrado o sistema linearizado do fluxo de potência, utilizando o modelo proposto, a ser resolvido a cada iteração pelo método de Newton-Rapshon:

| $\lceil \Delta P'_1 \rceil$ | $\frac{\partial P_1}{\partial \theta_2}$         | $\frac{\partial P_1}{\partial P_2}$<br>$\overline{\partial \theta}_3$ | $\partial P_1$<br>$\overline{\partial}\theta_4$  | $\partial P_1$<br>$\overline{\partial \theta_5}$              | $\frac{\partial P_1}{\partial \theta_6}$                       | $\frac{\partial P_1}{\partial V_3}$                   | $\frac{\partial P_1}{\partial V_4}$         | $\frac{\partial P_1}{\partial V_5}$                 | $-1$                | $\overline{0}$ | $\Delta\theta_2$           |        |
|-----------------------------|--------------------------------------------------|-----------------------------------------------------------------------|--------------------------------------------------|---------------------------------------------------------------|----------------------------------------------------------------|-------------------------------------------------------|---------------------------------------------|-----------------------------------------------------|---------------------|----------------|----------------------------|--------|
| $\Delta P'_2$               | $\partial P_2$<br>$\partial \theta_2$            | $\partial P_2$<br>$\overline{\partial}\theta_3$                       | $\partial P_2$<br>$\overline{\partial}\theta_4$  | $\partial P_2$<br>$\overline{\partial \theta}_5$              | $\partial P_2$<br>$\overline{\partial \theta_6}$               | $\frac{\partial P_2}{\partial V_3}$                   | $\frac{\partial P_2}{\partial V_4}$         | $\frac{\partial P_2}{\partial V_5}$                 | $\mathbf 0$         | $-1$           | $\Delta\theta_3$           |        |
| $\Delta P_3$                | $\partial P_3$<br>$\partial \theta_2$            | $\partial P_3$<br>$\bar{\partial}\theta_3$                            | $\partial P_3$<br>$\overline{\partial}\theta_4$  | $\partial P_3$<br>$\overline{\partial \theta_5}$              | $\frac{\partial P_3}{\partial \theta_6}$                       | $\frac{\partial P_3}{\partial V_3}$                   | $\frac{\partial P_3}{\partial V_4}$         | $\frac{\partial P_3}{\partial V_5}$                 | $\mathsf{O}\xspace$ | 0              | $\Delta\Theta_4$           |        |
| $\Delta P_4$                | $\partial P_4$<br>$\overline{\partial \theta_2}$ | $\partial P_4$<br>$\overline{\partial \theta_3}$                      | $\partial P_4$<br>$\overline{\partial \theta_4}$ | $\partial P_4$<br>$\overline{\partial \theta}_5$              | $\underbrace{\partial P_4}$<br>$\overline{\partial \theta_6}$  | $\frac{\partial P_4}{\partial V_3}$                   | $\frac{\partial P_4}{\partial V_4}$         | $\frac{\partial P_4}{\partial V_5}$                 | $\mathbf 0$         | 0              | $\Delta\theta_5$           |        |
| $\Delta P_5$<br>$=$         | $\partial P_5$<br>$\partial \theta_2$            | $\partial P_5$<br>$\bar{\partial}\theta_3$                            | $\partial P_5$<br>$\bar{\partial}\theta_4$       | $\partial P_5$<br>$\bar{\partial}\theta_5$                    | $\frac{\partial P_5}{\partial \theta_6}$                       | $\frac{\partial P_5}{\partial V_3}$                   | $\frac{\partial P_5}{\partial V_4}$         | $\frac{\partial P_5}{\partial V_5}$                 | $\mathbf 0$         | $\mathbf 0$    | $\Delta\theta_6$<br>$\ast$ | (5.13) |
| $\Delta P_6$                | $\partial P_6$<br>$\overline{\partial \theta_2}$ | $\partial P_6$<br>$\overline{\partial \theta}_3$                      | $\partial P_6$<br>$\overline{\partial \theta}_4$ | $\partial P_6$<br>$\overline{\partial \theta_5}$              | $\partial P_6$<br>$\overline{\partial \theta_6}$               | $\frac{\partial P_6}{\partial V_3}$                   | $\partial P_6$<br>$\overline{\partial V_4}$ | $\frac{\partial P_6}{\partial V_5}$                 | $\mathbf 0$         | $\mathbf 0$    | $\Delta V_3$               |        |
| $\Delta Q_3$                | $\partial\mathsf{Q}_3$<br>$\partial \theta_2$    | $\partial\mathsf{Q}_3$<br>$\overline{\partial \theta}_3$              | $\partial Q_3$<br>$\partial \theta_4$            | $\partial\mathsf{Q}_3$<br>$\bar{\partial}\theta_5$            | $\partial\mathsf{Q}_3$<br>$\overline{\partial \theta}_6$       | $\frac{\partial Q_3}{\partial V_3}$                   | $\frac{\partial Q_3}{\partial V_4}$         | $\partial\mathsf{Q}_3$<br>$\overline{\partial V_5}$ | $\mathbf 0$         | $\mathbf 0$    | $\Delta V_4$               |        |
| $\Delta Q_4$ $\big $        | $\partial\mathsf{Q}_4$<br>$\partial \theta_2$    | $\partial\mathsf{Q}_4$<br>$\partial \theta_3$                         | $\partial\mathsf{Q}_4$<br>$\partial \theta_4$    | $\partial Q_{\underline{4}}$<br>$\overline{\partial}\theta_5$ | $\partial Q_{\underline{4}}$<br>$\overline{\partial \theta}_6$ | $\frac{\partial \mathsf{Q}_4}{\partial \mathsf{V}_3}$ | $\frac{\partial Q_4}{\partial V_4}$         | $\partial Q_4$<br>$\overline{\partial V_5}$         | $\mathbf 0$         | 0              | $\Delta V_5$               |        |
| $\Delta\mathsf{Q}_5$        | $\partial\mathsf{Q}_5$<br>$\partial \theta_2$    | $\partial\mathsf{Q}_{\underline{5}}$<br>$\partial \theta_3$           | $\partial\mathsf{Q}_5$<br>$\partial \theta_4$    | $\partial\mathsf{Q}_5$<br>$\partial \theta_5$                 | $\partial\mathsf{Q}_5$<br>$\partial \theta_6$                  | $\frac{\partial Q_5}{\partial V_3}$                   | $\frac{\partial Q_5}{\partial V_4}$         | $\frac{\partial Q_5}{\partial V_5}$                 | $\mathbf 0$         | $\mathbf 0$    | $\Delta P_{G1}$            |        |
| $\Delta \mathbf{g}$         | $\mathbf 0$                                      | $\mathbf 0$                                                           | $\pmb{0}$                                        | $\pmb{0}$                                                     | $\mathsf{O}\xspace$                                            | $\pmb{0}$                                             | $\pmb{0}$                                   | $\boldsymbol{0}$                                    | $-1$                | $\alpha_{12}$  | $\Delta P_{\text{G2}}$ ]   |        |

Para o ponto de operação da Tabela 5.1, pode-se ver que:

$$
\alpha_{12} = \frac{\alpha_1}{\alpha_2} = \frac{P_{G_0}}{P_{G_2}} = \frac{200}{800} = 0.25
$$
 (5.14)

Aplicando a modelagem proposta, pode-se afirmar que, ao final da última iteração do sistema de solução do fluxo de potência, a relação entre  $P_{G1}$  e  $P_{G2}$ será a mesma que em (5.14). Isto é garantido pela presença da última linha da matriz Jacobiana em (5.13).

O teste foi realizado para mais pontos de operação visando comparar o seu desempenho de convergência em carga pesada. Para isto, com a ajuda do programa de fluxo de potência continuado do ANAREDE, incrementou-se a carga na barra 5 até o fluxo de carga divergir, chegando assim a carga máxima. A relação  $\alpha_{12}$  foi mantida constante através da redistribuição dos valores de  $P_{G_0}$  e  $P_{G_{20}}$  na Tabela 5.1, de forma a atender os diferentes níveis de cargas do sistema. O fator de potência da carga da barra 5 foi mantido constante e não foi fixado nenhum limite de potência reativa.

A Tabela 5.3 apresenta os resultados do fluxo de potência dos modelos proposto e clássico para cada nível de carga selecionado.

|                  |                            |         | Modelo Proposto   | Modelo Clássico |                   |  |
|------------------|----------------------------|---------|-------------------|-----------------|-------------------|--|
|                  | Carga                      | $V_1$   | $\angle \theta_1$ | V <sub>1</sub>  | $\angle \theta_1$ |  |
|                  | acrescentada<br>na Barra 5 | $V_{2}$ | $\angle \theta_2$ | V <sub>2</sub>  | $\angle \theta_2$ |  |
| Casos            | $P_5$                      | $V_3$   | $\angle \theta_3$ | $V_3$           | $\angle \theta_3$ |  |
|                  | (MW)                       | $V_4$   | $\angle \theta_4$ | $V_4$           | $\angle \theta_4$ |  |
|                  | Q5                         | $V_5$   | $\angle \theta_5$ | V <sub>5</sub>  | $\angle \theta_5$ |  |
|                  | (Mvar)                     | $V_6$   | $\angle \theta_6$ | $V_6$           | $\angle \theta_6$ |  |
|                  |                            | (pu)    | (graus)           | (pu)            | (graus)           |  |
|                  |                            | 1,0000  | 0,00              | 1,0000          | 0,00              |  |
|                  |                            | 1,0000  | 14,02             | 1,0000          | 0,00              |  |
| Caso-Base        | 800,00                     | 0,9957  | $-2,30$           | 0,9944          | $-5,77$           |  |
|                  | 300,00                     | 0,9857  | 4,68              | 0,9944          | $-5,77$           |  |
|                  |                            | 1,0046  | $-8,10$           | 1,0114          | $-14,93$          |  |
|                  |                            | 1,0100  | 3,46              | 1,0100          | $-3,49$           |  |
|                  |                            | 1,0000  | 0,00              | 1,0000          | 0,00              |  |
|                  |                            | 1,0000  | 17,00             | 1,0000          | 0,00              |  |
| Nível de Carga 1 | 972,40                     | 0,9830  | $-2,73$           | 0,9812          | $-6,86$           |  |
|                  | 364,61                     | 0,9680  | 5,83              | 0,9812          | $-6,86$           |  |
|                  |                            | 0,9599  | $-10,51$          | 0,9709          | $-18,64$          |  |
|                  |                            | 1,0100  | 3,85              | 1,0100          | $-4,55$           |  |
|                  |                            | 1,0000  | 0,00              | 1,0000          | 0,00              |  |
|                  |                            | 1,0000  | 21,30             | 1,0000          | 0,00              |  |
| Nível de Carga 2 | 1181,99                    | 0,9610  | $-3,30$           | 0,9596          | $-8,28$           |  |
|                  | 443,21                     | 0,9375  | 7,66              | 0,9596          | $-8,28$           |  |
|                  |                            | 0,8837  | $-14,33$          | 0,9051          | $-24,08$          |  |
|                  |                            | 1,0100  | 4,52              | 1,0100          | $-5,92$           |  |
|                  |                            | 1,0000  | 0,00              | 1,0000          | 0,00              |  |
|                  |                            | 1,0000  | 22,77             | 1,0000          | 0,00              |  |
|                  | 1241,07                    | 0,9522  | $-3,47$           | 0,9515          | $-8,71$           |  |
| Nível de Carga 3 | 465,39                     | 0,9256  | 8,35              | 0,9515          | $-8,71$           |  |
|                  |                            | 0,8535  | $-15,79$          | 0,8806          | $-25,94$          |  |
|                  |                            | 1,0100  | 4,79              | 1,0100          | $-6,33$           |  |
|                  |                            | 1,0000  | 0,00              | 1,0000          | 0,00              |  |
|                  |                            | 1,0000  | 24,58             | 1,0000          | 0,00              |  |
|                  | 1303,00                    | 0,9401  | $-3,67$           | 0,9414          | $-9,19$           |  |
| Nível de Carga 4 | 488,68                     | 0,9095  | 9,25              | 0,9414          | $-9,19$           |  |
|                  |                            | 0,8123  | $-17,75$          | 0,8499          | $-28,19$          |  |
|                  |                            | 1,0100  | 5,15              | 1,0100          | $-6,78$           |  |

Tabela 5.3 – Resultados do Fluxo de Potência dos Modelos Proposto e Clássico

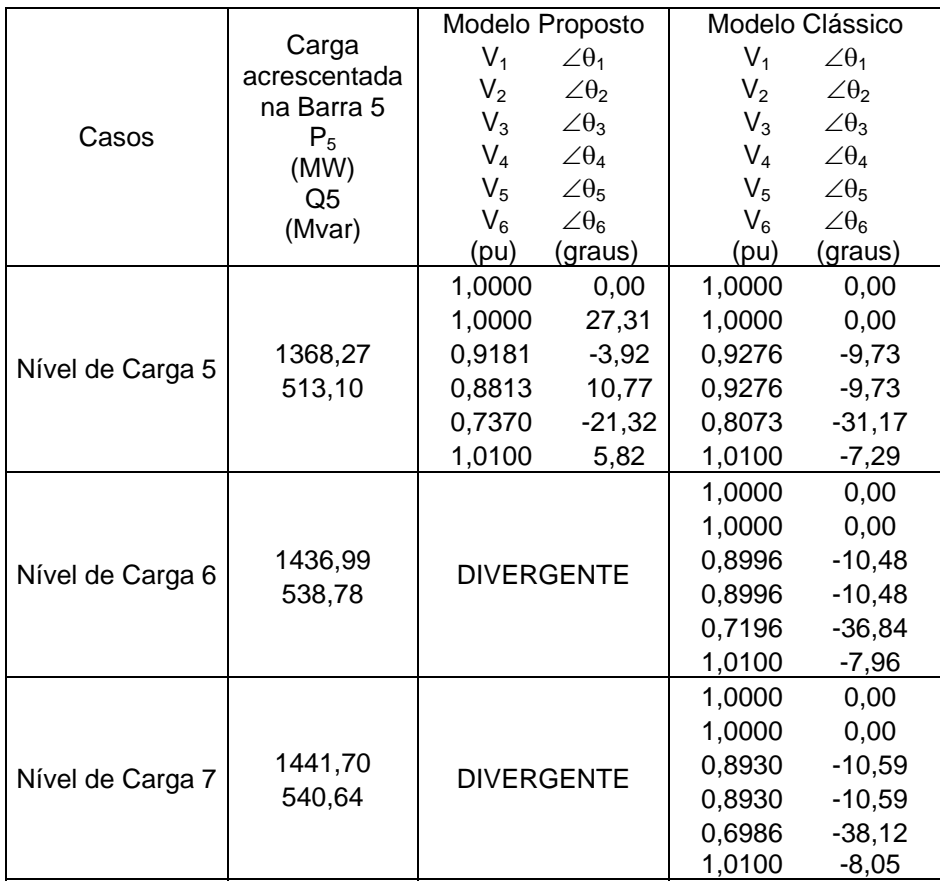

Pode-se notar que, neste exemplo numérico, utilizando o modelo proposto, a carga máxima corresponde ao nível de carga 5, visto que a partir daí o fluxo de carga diverge. No entanto, o modelo clássico converge até o nível de carga 7. A diferença entre os dois modelos é:

- $\triangleright$  o modelo clássico especifica os ângulos  $\theta_1$  e  $\theta_2$ , enquanto que a relação  $\alpha_{12}$  é livre.
- $\triangleright$  o modelo proposto especifica os termos (θ<sub>1</sub> e α<sub>12</sub>), enquanto que o ângulo  $θ$ <sub>2</sub> é livre.

# **5.6 – Análise da Estabilidade de Tensão com o Modelo Proposto**

Testou-se a aplicabilidade do modelo proposto para solução do problema do fluxo de carga na avaliação das condições de segurança de tensão. Foram calculados os índices de estabilidade de tensão da barra 5 através de (5.15), já estruturado para esta análise. Todos os testes realizados nesta seção foram implementados em programa em MATLAB.

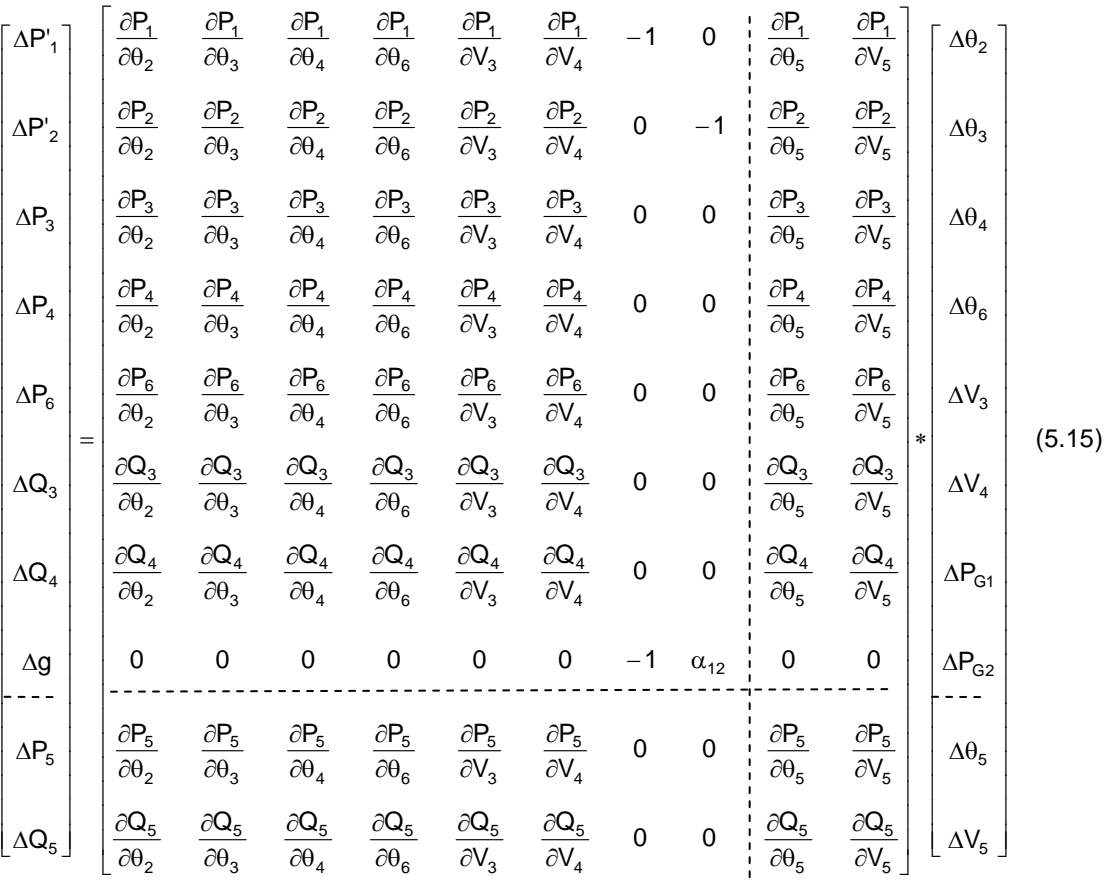

Na Tabela 5.4 apresenta-se os índices de segurança de tensão da barra 5, utilizando-se os pontos de operação calculados com o algoritmo de fluxo de carga utilizando o modelo proposto. Nesta tabela, são exibidos os pontos de operação do caso-base e de mais 5 níveis de carregamento (visto que, conforme a terceira coluna da Tabela 5.3, com os níveis de carga 6 e 7, o algoritmo de fluxo de carga divergiu com o modelo proposto).

A Tabela 5.5 apresenta os índices de segurança de tensão utilizando os pontos de operação calculados com o algoritmo de fluxo de carga utilizando o modelo clássico. Visando obter um quadro comparativo, cada tabela mostra os índices de estabilidade de tensão calculados tanto com o modelo proposto quanto com o modelo clássico.

Nas Tabelas 5.4 e 5.5, nota-se que o modelo clássico gera índices maiores que o proposto, isto é, índices mais otimistas. Estes resultados já eram esperados, pois, conforme evidenciado na Seção 5.5, o ponto de máxima transferência de potência com o modelo proposto é menor do que o com o modelo clássico.

|                         |                       |                | Modelo Proposto   | Modelo      | Modelo      |
|-------------------------|-----------------------|----------------|-------------------|-------------|-------------|
|                         | Carga<br>acrescentada | $V_1$          | $\angle \theta_1$ | Proposto    | Clássico    |
|                         | na Barra 5            | V <sub>2</sub> | $\angle \theta_2$ |             |             |
| Casos                   | $P_5$                 | $V_3$          | $\angle \theta_3$ | $S_5$ (MVA) | $S_5$ (MVA) |
|                         | (MW)                  | $V_4$          | $\angle \theta_4$ | $S_m(MVA)$  | $S_m(MVA)$  |
|                         | $Q_5$                 | V <sub>5</sub> | $\angle \theta_5$ | $M(\%)$     | $M(\%)$     |
|                         | (Mvar)                | $V_6$          | $\angle \theta_6$ | det[D']     | det[D']     |
|                         |                       | (pu)           | (graus)           |             |             |
|                         |                       | 1,0000         | 0,00              |             |             |
|                         |                       | 1,0000         | 14,02             | 854,48      | 854,48      |
| Caso-Base               | 800,00                | 0,9957         | $-2,30$           | 2523,42     | 3151,35     |
|                         | 300,00                | 0,9857         | 4,68              | 66,14       | 72,89       |
|                         |                       | 1,0046         | $-8,10$           | 561,17      | 915,88      |
|                         |                       | 1,0100         | 3,46              |             |             |
|                         |                       | 1,0000         | 0,00              |             |             |
|                         |                       | 1,0000         | 17,00             | 1038,57     | 1038,57     |
| Nível de Carga          | 972,40                | 0,9830         | $-2,73$           | 2369,22     | 2888,37     |
|                         | 364,61                | 0,9680         | 5,83              | 56,16       | 64,04       |
|                         |                       | 0,9599         | $-10,51$          | 472,40      | 756,75      |
|                         |                       | 1,0100         | 3,85              |             |             |
|                         |                       | 1,0000         | 0,00              |             |             |
|                         |                       | 1,0000         | 21,30             | 1262,33     | 1262,33     |
| Nível de Carga          | 1181,99               | 0,9610         | $-3,30$           | 2122,68     | 2469,08     |
| 2                       | 443,21                | 0,9375         | 7,66              | 40,53       | 48,87       |
|                         |                       | 0,8837         |                   |             |             |
|                         |                       |                | $-14,33$          | 329,55      | 509,55      |
|                         |                       | 1,0100         | 4,52              |             |             |
|                         |                       | 1,0000         | 0,00              |             |             |
|                         |                       | 1,0000         | 22,77             | 1325,54     | 1325,54     |
| Nível de Carga          | 1241,07               | 0,9522         | $-3,47$           | 2028,70     | 2312,75     |
| 3                       | 465,39                | 0,9256         | 8,35              | 34,66       | 42,69       |
|                         |                       | 0,8535         | $-15,79$          | 276,34      | 420,83      |
|                         |                       | 1,0100         | 4,79              |             |             |
|                         |                       | 1,0000         | 0,00              |             |             |
|                         |                       | 1,0000         | 24,58             | 1391,54     | 1391,54     |
| Nível de Carga          | 1303,00               | 0,9401         | $-3,67$           | 1902,60     | 2108,17     |
| $\overline{\mathbf{4}}$ | 488,68                | 0,9095         | 9,25              | 26,86       | 33,99       |
|                         |                       | 0,8123         | $-17,75$          | 207,25      | 308,75      |
|                         |                       | 1,0100         | 5,15              |             |             |
|                         |                       | 1,0000         | 0,00              |             |             |
|                         |                       | 1,0000         | 27,31             | 1461,40     | 1461,40     |
| Nível de Carga          | 1368,27               | 0,9181         | $-3,92$           | 1676,90     | 1759,83     |
| 5                       | 513,10                | 0,8813         | 10,77             | 12,85       | 16,96       |
|                         |                       | 0,7370         | $-21,32$          | 91,76       | 130,44      |
|                         |                       | 1,0100         | 5,82              |             |             |

Tabela 5.4 – Comparação dos Índices de Segurança de Tensão da Barra 5 entre os Modelos Proposto e Clássico, Utilizando os Pontos de Operação do Modelo Proposto

|                |                |                | Modelo Clássico   |             |             |
|----------------|----------------|----------------|-------------------|-------------|-------------|
|                | Carga          | $V_1$          | $\angle \theta_1$ | Modelo      | Modelo      |
|                | acrescentada   | V <sub>2</sub> | $\angle \theta_2$ | Proposto    | Clássico    |
|                | na Barra 5     | $V_3$          | $\angle \theta_3$ |             |             |
| Casos          | $P_5$          | $V_4$          | $\angle \theta_4$ | $S_5$ (MVA) | $S_5$ (MVA) |
|                | (MW)           | V <sub>5</sub> | $\angle \theta_5$ | $S_m(MVA)$  | $S_m(MVA)$  |
|                | $\mathsf{Q}_5$ | $V_6$          | $\angle \theta_6$ | $M(\%)$     | $M(\%)$     |
|                | (Mvar)         | (pu)           | (graus)           | det[D']     | det[D']     |
|                |                | 1,0000         | 0,00              |             |             |
|                |                | 1,0000         | 0,00              | 854,40      |             |
|                |                |                |                   |             | 854,40      |
| Caso-Base      | 800,00         | 0,9944         | $-5,77$           | 2496,98     | 3194,77     |
|                | 300,00         | 0,9944         | $-5,77$           | 65,78       | 73,26       |
|                |                | 1,0114         | $-14,93$          | 544,30      | 937,00      |
|                |                | 1,0100         | $-3,49$           |             |             |
|                |                | 1,0000         | 0,00              |             |             |
|                |                | 1,0000         | 0,00              | 1038,51     | 1038,51     |
| Nível de Carga | 972,40         | 0,9812         | $-6,86$           | 2342,57     | 2955,35     |
| 1              | 364,61         | 0,9812         | $-6,86$           | 55,67       | 64,86       |
|                |                | 0,9709         | $-18,64$          | 454,13      | 788,50      |
|                |                | 1,0100         | $-4,55$           |             |             |
|                |                | 1,0000         | 0,00              |             |             |
|                |                | 1,0000         | 0,00              | 1262,36     |             |
|                |                | 0,9596         |                   |             | 1262,36     |
| Nível de Carga | 1181,99        |                | $-8,28$           | 2119,25     | 2587,76     |
| 2              | 443,21         | 0,9596         | $-8,28$           | 40,43       | 51,22       |
|                |                | 0,9051         | $-24,08$          | 320,17      | 563,83      |
|                |                | 1,0100         | $-5,92$           |             |             |
|                |                | 1,0000         | 0,00              |             |             |
|                |                | 1,0000         | 0,00              | 1325,46     | 1325,46     |
| Nível de Carga | 1241,07        | 0,9515         | $-8,71$           | 2044,22     | 2458,19     |
| 3              | 465,39         | 0,9515         | $-8,71$           | 35,16       | 46,08       |
|                |                | 0,8806         | $-25,94$          | 275,03      | 486,67      |
|                |                | 1,0100         | $-6,33$           |             |             |
|                |                | 1,0000         | 0,00              |             |             |
|                |                | 1,0000         | 0,00              | 1391,63     | 1391,63     |
| Nível de Carga | 1303,00        | 0,9414         | $-9,19$           | 1954,86     | 2300,02     |
| 4              | 488,68         | 0,9414         | $-9,19$           | 28,81       | 39,49       |
|                |                | 0,8499         | $-28,19$          | 221,78      | 394,57      |
|                |                | 1,0100         | $-6,78$           |             |             |
|                |                |                |                   |             |             |
|                |                | 1,0000         | 0,00              |             |             |
|                |                | 1,0000         | 0,00              | 1461,31     | 1461,31     |
| Nível de Carga | 1368,27        | 0,9276         | $-9,73$           | 1839,39     | 2090,13     |
| 5              | 513,10         | 0,9276         | $-9,73$           | 20,55       | 30,08       |
|                |                | 0,8073         | $-31,17$          | 154,57      | 276,61      |
|                |                | 1,0100         | $-7,29$           |             |             |
|                |                | 1,0000         | 0,00              |             |             |
|                |                | 1,0000         | 0,00              | 1534,67     | 1534,67     |
| Nível de Carga | 1436,99        | 0,8996         | $-10,48$          | 1622,67     | 1689,35     |
| 6              | 538,78         | 0,8996         | $-10,48$          | 5,42        | 9,16        |
|                |                | 0,7196         | $-36,84$          | 38,61       | 69,30       |
|                |                | 1,0100         | $-7,96$           |             |             |

Tabela 5.5 – Comparação dos Índices de Segurança de Tensão da Barra 5 entre os Modelos Proposto e Clássico, Utilizando os Pontos de Operação do Modelo Clássico

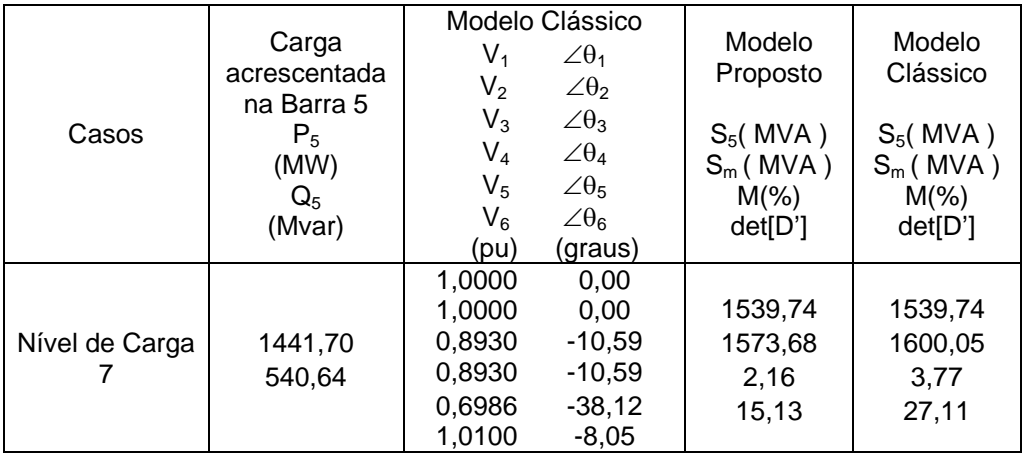

### **5.7 – Sumário do Capítulo**

Desenvolveu-se um novo modelo matemático para o cálculo de fluxo de potência em coordenadas polares em sistemas de potência com a presença de múltiplas barras *swing*. Neste modelo especifica-se apenas o ângulo de uma barra *swing*, deixando os ângulos das outras barras *swing* livres para variar. Para que isto ocorra, incorporam-se equações de controle no problema básico de fluxo de potência. Considera-se que as relações das potências ativas geradas entre barras *swing* são mantidas constantes no resultado final do fluxo de carga, comparando-se com os dados iniciais que correspondem ao despacho de carga ignorando-se as perdas ativas na rede elétrica.

Um fator importante a ser destacado, é que as equações de potência ativa das barras *swing* são mantidas no problema de fluxo de potência, o que mantém a matriz Jacobiana preservada.

É interessante notar que o algoritmo de fluxo de potência com o modelo proposto divergiu para níveis de carregamento inferiores a aqueles em que o algoritmo convergiu com o modelo clássico. Esta diferença explica-se porque o modelo proposto especifica o ângulo de uma barra *swing* e os fatores de participação αij de n-1 barras *swing*, enquanto que o modelo clássico o ângulo da tensão das n barras *swing*.

Os resultados obtidos nos fluxos de potência de ambos os modelos foram refletidos na análise das condições de segurança de tensão, pois com o modelo clássico obteve-se índices de estabilidade de tensão mais otimistas que com o modelo proposto.

Conclui-se que o modelo proposto deve ser utilizado, pois não infringe as leis de circuitos elétricos. Além disso, caso houvesse dúvida sobre que modelo utilizar, ainda assim o modelo proposto deveria ser adotado, pois, com ele, os resultados são mais seguros.